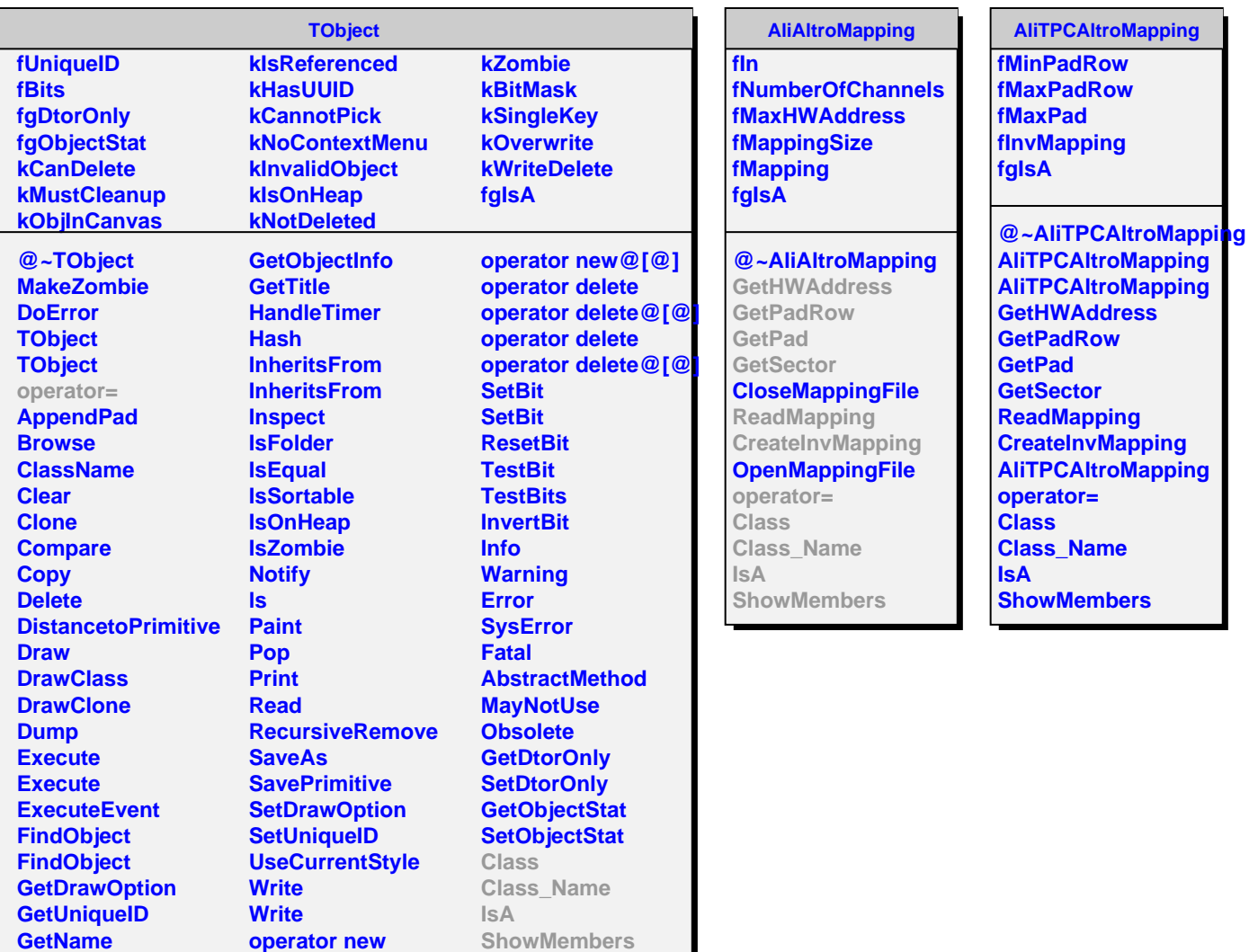

**GetIconName GetOption**

I

**operator new@[@] operator new**